<span id="page-0-0"></span>Point Linux jedna z dystrybucji Linuxa

#### Ola Pisarczyk, Natalia Donocik

Wydzial Fizyki, Matematyki i Informatyki Politechnika Krakowska im. Tadeucza Kościószki

Grudzien 30, 2017

 $\leftarrow$   $\Box$ 

- **1** Informacje ogólne
- **2** Instalacja Point Linux
- <sup>3</sup> Kilka informacji na temat systemu operacyjnego Debian
- **4** Wyglad i obsluga
- **•** Środowisko graficzne MATE
- **6** Przegladarki internetowe
- **<sup>1</sup>** Programy otrzymywane po instalacji
- **8** Wydajność

- zbudowany na popularnym systemie operacyjnym Debian GNU/Linux
- dystrybucja GNU/Linux
- rosyjska dystrybucja wydana w 2013 roku (dotyczy Point Linux 3.0
- dystrybucja zorientowana desktopowo
- **o** cel twórców: laczenie mocy Debian GNU/Linux z produktywnościa pulpitu MATE

### Instalacja Point Linux

- **•** pobieramy plik instalacyjny ze strony: http://pointlinux.org/download/,
- wlaczamy wirtualna maszyne,
- **•** dalej postepujemy tak jak w przypadku istalacji innych dystrybucji,
- wybieramy interesujacy nas system 64bit,
- **•** ustawiamy rozmiar pamieci,
- tworzymy wirtualny dysk,
- · w zakladce "storage" wybieramy plik ktory pobraliśmy,

つくい

**•** startujemy wirtualna maszyne.

### Dane podawane podczas instalacji Point Linux

Podczas instalacji wybieramy

- $\bullet$  jezyk
- 2 strefe czasowa nastepuje przez wybór miasta
- **3** uklad klawiatury

#### Zakladamy konto (user) podajemy wówczas:

- imie i nazwisko
- nazwe uzytkownika
- haslo
- **•** hostname

Wydzielamy ilość pamieci przeznaczona dla Point Linux Konfigurujemy dodatkowe oprogramowania Na koniec pokazuje sie podsumowanie

- Projekt Debian to grupa osób, które wspólnie tworza wolny(niezalezny) system operacyjny
- Debian powstal w 1993 roku (pierwsze wydanie: 16 sierpnia 1993)
- **Twórca Debiana: Ian Murdock**
- Systemy Debian uzywaja obecnie jadra Linux lub FreeBSD
- Trwaja prace majace na celu udostepnienie Debiana innym jadrom m.in. Hurd
- **•** Debian zawiera ponad 51000 pakietów, menadzer pakietów (APT) i inne narzedzia

- o domyślnie wlaczone sudo
- **•** rozszerzone wsparcie sprzetowe
- lokalizacja aplikacji podczas instalacji dzieki czemu pulpit jest w jezyku ojczystym

### Zainstalowany system z niemiecka lokalizacja

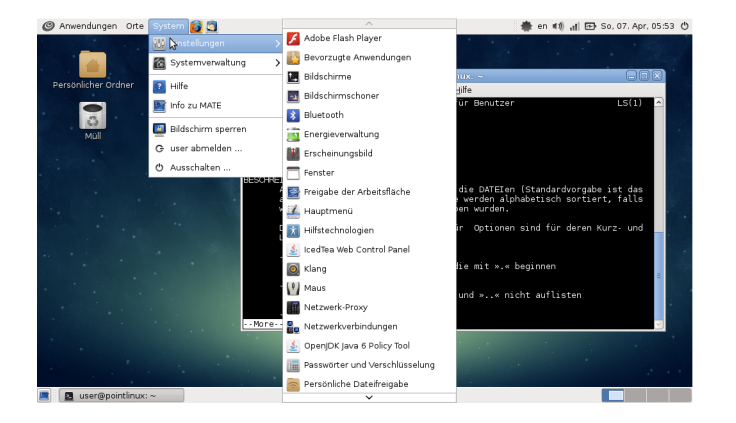

イロメ イ部メ イヨメ イヨメー

- Poit Linux wykorzystuje środowisko graficzne MATE
- **•** stara sie w pelni naśladować Gnome2
- po instalacji jest wyposazony w minimalny zestaw narzedzi i aplikacji biurowych, które sa niezbedne do rozpoczecia korzystania z nigo w pelni
- **•** górny panel zawiera standardowe menu pozwalajace na dostanie sie do programów oraz anelu sterowania
- **o** dolny panel trzyma liste otworzonnych okien oraz przycisk pokazywania pulpitu

## Srodowisko graficzne MATE ´

- jest kontunuacja GNOME2
- $\bullet$  jest intuicyjne
- **•** rozwijane przez aktywnych programistów
- dostepne przez oficjalne repozytoria dla m.in.: Debian,

Fedora,

PointLinux,

Ubuntu,

Sabayon i wielu innych

• Manifest MATE - zarys glównych zasad kierujacych projektem

### Przegladarki internetowe dzialajace pod PointLinux

- PointLinux zawiera przegladarke Mozilla Firefox i klienta pocztowego Mozilla Thunderbird
- **•** uzywa wyszukiwarki, która nie śledzi wyników wyszukiwania -Duck Duck Go
- · latwo zainstalować': Google,

Chrome,

Opera

przez dolaczenie niewolnych repozytoriów przez instalacje pakietu

### Zdjecie z wyszukiwarki DuckDuckGo

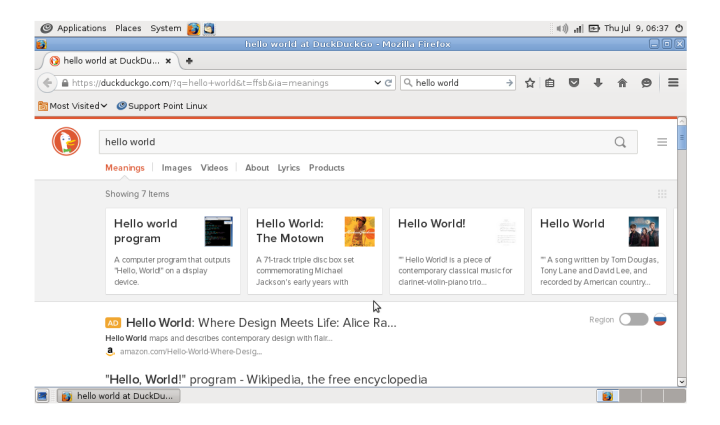

K ロ ⊁ K 倒 ≯ K ミ ⊁ K ミ ≯

 $2Q$ 

扂

### Przykladowe programy otrzymywane po instalacji dystrybucji z MATE

- Kernel: 3.16.0
- Internet: przegladarka Firefox, komunikator Pidgin, poczta **Thunderbird**
- **Biuro: LibreOffice**
- Grafika: Eye of MATE

- start systemu do pelnego pulpitu trwa okolo 30 sekund
- system na swoje potrzeby pochlania poczatkowo w granicach 200MB pamieci RAM

 $4.17 \pm 1.0$ 

A

 $2Q$ 

扂

- http://pointlinux.org
- https://mate-desktop.org/pl/
- https://pl.wikipedia.org/wiki/Debian
- https://www.debian.org/
- https://404.g-net.pl/2015/08/weekend-z-dystrybucja-pointlinux-3-0/

 $4.17 \times$ 

∢ 伊 ≯ 《 ヨ ≯

重

④ 重 B 一

 $QQ$ 

# <span id="page-15-0"></span>Dziekuje za uwage

**K ロ ⊁ K 伊 ⊁ K 店** 

∢ 重→

 $\sim$ 

活

 $299$ 

Ola Pisarczyk, Natalia Donocik [Point Linux](#page-0-0)